# CYBER MINT BIGMAIL 100

JJ GEEWAX

### F FRANSFORMATIONAL PRODUCTS MATTHIAS SCHRADER 2017-11-08

P FULLY FICTION C. BLOOM 1996-10-04 HERE IS AN EXPLORATION OF PULP LITERATURE AND PULP MENTALITIES: AN INVESTIGATION INTO THE NATURE AND THEORY OF THE CONTEMPORARY MIND IN ART AND IN LIFE. HERE TOO THE VIOLENT THE SENSATIO SIGNIFY DIFFERENT FACETS OF THE MODERN EXPERIENCE PLAYED OUT IN THE GAUDY PAGES OF KITSCH LITERATURE. CLIVE BLOOM OFFERS THE READER A CHANCE TO INVESTIGATE THE UNDERWORLD OF LITERARY PRODUCTION AND FROM IT FIND A NEW SET O OUESTIONS REGARDING PUBLISHING AND READING PRACTICES IN AMERICA AND BRITAIN IDEAS OF GENRE. PROBLEMS RELATED TO COMMERCIAL PRODUCTION. CONCERNS REGARDING HIGH AND LOW CULTURE. THE CANON AND CENSORSHIP. AS WELL AS A DISCUSS OF CURRENT CRITICAL DEBATE. CONCENTRATING ON REMEMBERED AUTHORS AS WELL AS MANY LONG DISREGARDED OR FORGOTTEN, CULT FICTION PROVIDES A THEORY OF KITSCH ART THAT RADICALLY ALTERS OUR PERCEPTIONS OF LITERATURE AND LITERARY V providing a panorama of an almost forgotten history: the history of pulp.

P FOEFL 1200 WORDS IN 30 DAYS ANNE YANG, PACIFIC LAVA SCHOOL, TOEFL 1200 WORDS IN 30 DAYS IS FOR STUDENTS IN NARROW TIME FRAME TO PREPARE TESTS. ITS PROPER VOCABULARY AND ORGANIZATION BRING GREAT EFFICIENCY AND CONVENIENCE OF THOUSANDS AND HELP THEM UP SCORES. IN FACT IT ISN'T SIMPLY AN EBOOK, BASED ON ITS PROVEN CONTENTS PACIFIC LAVA SCHOOL OFFERS ONLINE OPTIONS TO LET STUDENTS BUILD VOCABULARY QUICKER AND EASIER FROM WWW.PACIFICLAVA.COM AN WWW.IENGLISHTEST.COM. VARIOUS ONLINE COURSES AND RESOURCES ARE CONTRIBUTED BY THE AUTHOR. PACIFIC LAVA SCHOOL. IT MEANS WHAT YOU GET ISN'T ONLY AN EBOOK OF WORD LIST, YOU ALSO HAVE LOTS OF FANTASTIC ACCOMPANIED TOOLS IN WO JOURNEY. SOME OF THEM ARE DESERVED TO LET YOU KNOW HERE, 1, TOEFL 1200 WORDS IN 30 DAYS, FREE ONLINE COURSE SHARED THE SAME TITLE AND WORD LIST EXACTLY AS THIS EBOOK, IT PROVIDES ONLINE PRACTICE. IF YOU ARE ESL STUDENT, YO EXPLANATION OF EACH WORD IN 20 LANGUAGES, 2. DIY VOCABULARY TEST, FREE ONLINE RESOURCE. IT MAKES DYNAMICAL TEST SHEET TO HELP YOU EVALUATE YOUR LEVEL AND PROGRESS ANYTIME AND ANYPLACE. TO MATCH WITH THIS EBOOK'S CONTENTS, TO SELECT TOEFL AND BASIC LEVEL, 3. DIY VOCABULARY EBOOK, ONLINE RESOURCE. IT IS A GREAT TOOL TO MAKE YOUR OWN PDF WORD LIST. IN DIY EBOOK, YOU CAN SKIP KNOWN WORD, INCLUDE LOCAL EXPLANATION, AND/OR EXPAND YOUR LIST FROM B (1200 of this ebook) to all levels' 4800 words. In summary, Pacific Lava School appreciates every second and every coin that students invest on vocabulary building and does its best to assist them to be successful. Choose equals to start from a right point for your vocabulary building. Come on, the bright future is shining ahead!

P **GET ORGANIZED** IILL E. DUFFY PC MAG 2013-10-09 CUTTING OUT CLUTTER MIGHT BE THE BEST THING YOU'VE EVER DONE NOT IUST IN YOUR CLOSET BUT ALSO ON YOUR COMPUTER SMARTPHONE EMAIL, AND ONLINE ACCOUNTS, GET ORGANIZED: HOW TO YOUR MESSY DIGITAL LIFE IS A HOW-TO GUIDE FOR REIMAGINING YOUR DIGITAL LIFE AND GETTING IT TO A HAPPIER AND MORE PRODUCTIVE PLACE. AUTHOR AND SOFTWARE EXPERT IILL DUFFY SHOWS YOU THE APPS. WEBSITES, AND OTHER FREELY AVAILA NEED TO PUT YOUR LIFE BACK IN ORDER. YOU'LL LEARN HOW TO'. ORGANIZE A COMPUTER SO YOU CAN FIND WHAT YOU NEED WHEN YOU NEED IT. . STREAMLINE YOUR EMAIL TO CLEAR OUT YOUR INBOX FOR GOOD. . PROTECT YOUR MOST IMPORTANT DATA WI PASSWORDS AND SIMPLE BACKUP SOLUTIONS. . CLEAN UP YOUR PHOTOS, MUSIC, AND SOCIAL MEDIA ACCOUNTS-AND KEEP THEM THAT WAY. . MANAGE YOUR FINANCES AND YOUR ONLINE PRESENCE, BOTH NOW AND AFTER YOU DIE. . AND MUCH MORE! FIXING O WITH EMAIL AND INTRODUCING PEOPLE TO TOOLS THAT CAN HELP THEM EFFECTIVELY MANAGE THEIR INBOXES IS IMPORTANT. AND IILL DUFFY'S BOOK PROVIDES CONCRETE SUGGESTIONS ON HOW TO MAKE CHANGES NEEDED TO ORGANIZE OUR LIVES. - GENTRY cofounder of Mailbox Even if you've never met a filing system you'd actually use, you can pick up tips from Iill's surprisingly wry manual for cleaning up your digital life. From dreaming up better passwords to choosing so HEADSHOTS III 'S GOT IT ALL COVERED -- AND ORGANIZED FOR YOU. TOO. - | AURA VANDERKAM AUTHOR OF WHAT THE MOST SUCCESSEUL PEOPLE DO BEFORE BREAKEAST AND 168 HOURS: YOU HAVE MORE TIME THAN YOU THINK PC MAG, THE MOST TRUSTED brand for digital product reviews and news, is proud to offer this essential guide for living a better, more productive digital life. For more, visit pcmag.com/get-organized

P **API DESIGN PATTERNS** II GEEWAX 2021-08-17 A CONCEPT-RICH BOOK ON API DESIGN PATTERNS. DEEPLY ENGROSSING AND FUN TO READ. - SATEI SAHU HONEYWELL API DESIGN PATTERNS LAYS OUT A SET OF DESIGN PRINCIPLES FOR BUILDING INTERN FACING APIS. In API DESIGN PATTERNS YOU WILL LEARN; GUIDING PRINCIPLES FOR API PATTERNS FUNDAMENTALS OF RESOURCE LAYOUT AND NAMING HANDLING DATA TYPES FOR ANY PROGRAMMING LANGUAGE STANDARD METHODS THAT ENSURE PREDICTABILIT FOR TARGETED PARTIAL UPDATES AUTHENTICATION AND VALIDATION METHODS FOR SECURE APIS COLLECTIVE OPERATIONS FOR MOVING, MANAGING, AND DELETING DATA ADVANCED PATTERNS FOR SPECIAL INTERACTIONS AND DATA TRANSFORMATIONS API DESIG REVEALS BEST PRACTICES FOR BUILDING STABLE, USER-FRIENDLY APIS. THESE DESIGN PATTERNS CAN BE APPLIED TO SOLVE COMMON API PROBLEMS AND FLEXIBLY ALTERED TO FIT SPECIFIC NEEDS. HANDS-ON EXAMPLES AND RELEVANT CASES ILLUSTRATE FUNDAMENTALS, ADVANCED FUNCTIONALITIES, AND UNCOMMON SCENARIOS, PURCHASE OF THE PRINT BOOK INCLUDES A FREE EBOOK IN PDF, KINDLE, AND EPUB FORMATS FROM MANNING PUBLICATIONS, ABOUT THE TECHNOLOGY APIS ARE CONTRACTS THAT DEFI APPI ICATIONS SERVICES AND COMPONENTS COMMUNICATE. API DESIGN PATTERNS PROVIDE A SHARED SET OF BEST PRACTICES SPECIEICATIONS AND STANDARDS THAT ENSURE APIS ARE REI LABLE AND SIMPLE FOR OTHER DEVELOPERS. THIS BOOK COLLECTS MOST IMPORTANT PATTERNS FROM BOTH THE API DESIGN COMMUNITY AND THE EXPERTS AT GOOGLE. ABOUT THE BOOK API DESIGN PATTERNS LAYS OUT A SET OF PRINCIPLES FOR BUILDING INTERNAL AND PUBLIC-FACING APIS. GOOGLE API EXPERT II GEEWA PATTERNS THAT ENSURE YOUR APIS ARE CONSISTENT, SCALABLE AND FLEXIBLE, YOU'LL IMPROVE THE DESIGN OF THE MOST COMMON APIS, PLUS DISCOVER TECHNIQUES FOR TRICKY EDGE CASES. PRECISE ILLUSTRATIONS, RELEVANT EXAMPLES, AND DETAILE EVERY PATTERN CLEAR AND EASY TO UNDERSTAND. WHAT'S INSIDE GUIDING PRINCIPLES FOR API PATTERNS FUNDAMENTALS OF RESOURCE LAYOUT AND NAMING ADVANCED PATTERNS FOR SPECIAL INTERACTIONS AND DATA TRANSFORMATIONS A DETAILED CASE-S building an API and adding features About the reader For developers building web and internal APIs in any language. About the author II Geewax is a software engineer at Google. Focusing on Google Cloud Platform. API design payment systems. He is also the author of Manning's Google Cloud Platform in Action. Table of Contents PART 1 INTRODUCTION 1 Introduction to APIs 2 Introduction to API design patterns PART 2 DESIGN PRINCIPLES 3 Naming 4 Resource scope and hierarchy 5 Data types and defaults PART 3 FUNDAMENTALS 6 Resource identification 7 Standard methods 8 Partial updates and retrievals 9 Custom methods 10 Long-running operations 11 Rerunnable jobs PART 4 RESOURCE RELATIONSHIPS 12 Singleton sub-resources 13 Cross references 14 Association resources 15 Add and remove custom methods 16 Polymorphism PART 5 COLLECTIVE OPERATIONS 17 Copy and move 18 Batch operations 19 Criteria-based deletion 20 Anonymous writes 21 Pagination 22 Filtering 23 Importing and exporting PART 6 SAFETY AND SECURITY 24 Versioning and compatibility 25 Soft deletion 26 Request deduplication 27 Request validation 28 Resource revisions 29 Request retrial 30 Request authentication

#### **P ABOMUNIST MANIFESTO BOB KAUFMAN, 2019**

R COMMITTEE ON VETERANS' AFFAIRS, HOUSE OF REPRESENTATIVES UNITED STATES. CONGRESS. HOUSE. COMMITTEE ON VETERANS' AFFAIRS, 1970

P FHE EVERYTHING GUIDE TO REMOTE WORK ILL DUFFY,2022-02-08 DISCOVER THE SECRET TO BEING PRODUCTIVE AND SUCCESSFUL NO MATTER WHERE YOU ARE WITH THIS ESSENTIAL GUIDE TO REMOTE WORK. DURING COVID-19, WORKING FROM HOME BECAME NORMAL. NOW BOTH EMPLOYERS AND EMPLOYEES FIND THAT THE REMOTE WORK THEY WERE FORCED TO ADIUST TO MAY BE . WELL BETTER—FINANCIALLY . SUSTAINABLY . AND EVEN IN TERMS OF OVERALL MORALE AND PRODUCTIVITY, BUT WORKING FROM HOME ITS CHALLENGES. IT CAN BE DIFFICULT TO ELIMINATE DISTRACTIONS, STRIKE A SOLID WORK/LIFE BALANCE, AND MAINTAIN SOCIAL CONNECTIONS THAT ARE CRUCIAL IN THE WORKPLACE. WHETHER YOU'RE TRYING TO FIND AND LAND A JOB FROM THE COMF I FARNING TO MANAGE A VIRTUAL TEAM OR DREAM OF LIVING A DIGITAL NOMAD LIFESTYLE THE FVERYTHING GUIDE TO REMOTE WORK HAS EVERYTHING YOU NEED TO BE SUCCESSEUL. YOU'LL LEARN TO OPTIMIZE YOUR OWN WORKPLACE CULTURE WHETHER IT'S OFFICE OR A CONSTANTLY CHANGING BACKDROP. SO WHETHER YOUR COMPANY CONTINUES TO WORK REMOTELY FULL TIME OR YOU ONLY HAVE TO GO TO THE OFFICE A FEW DAYS A WEEK, YOU'LL BE ARMED WITH ALL THE TOOLS YOU'LL NEED TO MAKE THE MOST new lifestyle.

P AMERICAN PHOTOBOOTH NAKKI GORANIN.2008-01-29 A FASCINATING HISTORY OF AN AMERICAN INSTITUTION THAT INCLUDES AN EXTRAORDINARY COLLECTION OF PHOTOBOOTH IMAGES. "THAT A PERCEPTIVE. DEDICATED, AND SENSITIVE ARTIST LIKE NP KK rescued from oblivion so many amazing self-portraits created by amateurs confronting themselves in the fleeting privacy of humble photobooths is yet another miracle for which we can be grateful."—from the foreword by David GENERALLY RELEGATED TO THE REALM OF KITSCH. THE HISTORY AND CULTURAL IMPORTANCE OF THE PHOTOBOOTH HAS LONG BEEN OVERLOOKED. HERE, NP KKI GORANIN DOCUMENTS THE INVENTION, TECHNOLOGICAL EVOLUTION, AND COMMERCIAL HISTORY OF T WITH EXTENSIVE ILLUSTRATIONS CULLED FROM TWENTY-FIVE YEARS OF COLLECTING, COMPLEMENTING THIS HISTORY IS A POWERFUL COLLECTION OF HEARTBREAKING, FUNNY, AND ABSOLUTELY BEAUTIFUL PHOTOBOOTH IMAGES. THESE OFTEN SOLITARY FIGURE FREEDOM, CONFESSION, A THRILL—ARE EVOCATIVE OF A LOST TIME AND PLACE, HABERSTICH WRITES, "FOR ANYONE WHO ASSUMES THAT PHOTOBOOTH PICTURES ARE PERFUNCTORY, UTILITARIAN RECORDS AT BEST. THE RANGE OF EMOTIONS AND MOODS PORTRA subjects of [this] collection is a revelation."

#### $P$   $\n *AAAAA3*\n$

P FIHE ART OF DIGITAL MARKETING IAN DODSON, 2016-04-04 THE PREMIER GUIDE TO DIGITAL MARKETING THAT WORKS, AND A SOLID FRAMEWORK FOR SUCCESS THE ART OF DIGITAL MARKETING IS THE COMPREHENSIVE GUIDE TO CRACKING THE DIGITAL MA REACHING, ENGAGING, AND SERVING THE EMPOWERED CONSUMER. BASED ON THE INDUSTRY'S LEADING CERTIFICATION FROM THE DIGITAL MARKETING INSTITUTE (DMI), THIS BOOK PRESENTS AN INNOVATIVE METHODOLOGY FOR SUCCESSFUL DIGITAL MARKETIN CUSTOMER AND WORK BACKWARDS. A CAMPAIGN IS ONLY EFFECTIVE AS IT IS REFLECTIVE OF THE CONSUMER'S WANTS, NEEDS PREFERENCES, AND INCLINATIONS: THE DMI FRAMEWORK PROVIDES STRUCTURED IMPLEMENTABLE. ITERATIVE DIRECTION FOR GETTI TIME. THE HEART OF THE FRAMEWORK IS A THREE-STEP PROCESS CALLED THE 31 PRINCIPLES: INITIATE, ITERATE, AND INTEGRATE. THIS SIMPLE IDEA TRANSLATES INTO HIGHER ENGAGEMENT, REAL CUSTOMER INTERACTION, AND MULTICHANNEL CAMPAIGNS TRADITIONAL MARKETING CHANNELS. THE EVOLUTION OF DIGITAL MARKETING ISN'T REALLY ABOUT THE BRANDS; IT'S ABOUT CONSUMERS EXERCISING MORE CONTROL OVER THEIR CHOICES. THIS BOOK DEMONSTRATES HOW USING THIS SINGLE REALIZATION AS HELPS YOU BUILD AND IMPLEMENT MORE EFFECTIVE CAMPAIGNS. GET INSIDE THE CUSTOMER'S HEAD WITH DEEP CONSUMER RESEARCH CONSTANTLY IMPROVE YOUR CAMPAIGNS BASED ON FEEDBACK AND INTERACTIONS INTEGRATE DIGITAL ACTIVITIES ACROSS CH

TRADITIONAL MARKETING BUILD CAMPAIGNS BASED ON CUSTOMER CHOICE AND CONTROL DIGITAL MARKETING TURNS TRADITIONAL MARKETING MODELS ON THEIR HEADS, INSTEAD OF TELLING THE CUSTOMER WHAT TO THINK YOU FIND OUT WHAT THEY ALREADY T THERE, INSTEAD OF FRONT-LOADING RESOURCES, YOU CONTINUALLY ADIUST YOUR APPROACH BASED ON REAL INTERACTIONS WITH REAL CUSTOMERS EVERY DAY, DIGITAL MARKETING OPERATES WITHIN ITS OWN PARADIGM AND THE ART OF DIGITAL MARKETING for your next campaign.

P DEFINING SPECIES OHN S. WILKINS,2009 THIS BOOK WAS LISTED AS A CHOICE OUTSTANDING ACADEMIC TITLE IN 2011. DEFINING SPECIES: A SOURCEBOOK FROM ANTIQUITY TO TODAY PROVIDES EXCERPTS AND COMMENTARY ON THE DEFINITION OF «SPEC SOURCE MATERIAL RANGING FROM THE GREEKS THROUGH THE MIDDLE AGES. TO THE MODERN ERA, IT DEMONSTRATES THAT THE LOGICAL MEANING OF SPECIES IS IN DIRECT CONTRAST TO THE USE OF KIND TERMS AND CONCEPTS IN NATURAL HISTORY AND BIO myth that biologists or natural historians were ever essentialists about kinds is mistaken.

P NUMBERS OF LIVING SPECIES IN AUSTRALIA AND THE WORLD ARTHUR D. CHAPMAN, 2009

RIDVANCED MATERIALS SCIENCE SARJITO SARJITO, WALUYO ADI SISWANTO MOHAMMAD SUKRI MUSTAPA, TRI WIDODO BESAR RIYADI, AGUS DWI ANGGONO, 2023-04-17 SELECTED PEER-REVIEWED EXTENDED ARTICLES BASED ON ABSTRACTS PRESENTED AT THE 5T International Conference on Advanced Materials Science (ICoAMS 2022) Aggregated Book

P AMERICAN POETRY: THE MODERNIST IDEAL CLIVE BLOOM,BRIAN DOCHERTY, 1995-09-12 TRACING ITS ORIGINS BACK TO WALT WHITMAN, THE MODERNIST TRADITION IN AMERICAN POETRY IS DRIVEN BY THE SAME CONCERN TO ENGAGE WITH THE WORLD IN R TERMS, INSPIRED BY THE CONCEPT OF DEMOCRACY VITAL TO THE AMERICAN DREAM. BUT THIS TRADITION IS NOT CONFINED TO A FEW WRITERS AT THE BEGINNING OF THE CENTURY: INSTEAD IT HAS BEEN AN ENDURING FORCE. EXTENDING FROM COAST TO C HUES; MAGIST, OBJECTIVIST, BEAT, INTERNATIONAL IN FLAVOUR BUT SHAPED BY THE LANGUAGE AND CONDITIONS OF AMERICA THIS POETRY CONTINUES TO SPEAK TO US TODAY. THIS COLLECTION OF SPECIALLY COMMISSIONED ESSAYS BRINGS TOGETHER LE and critics to define the American Modernist canon, providing a range of perspectives helpful to all those interested in this fascinating poetry.

FIFILE DIVERSITY OF LIFE EDWARD O. WILSON, 1999 THIS CLASSIC BY THE DISTINGUISHED HARVARD ENTOMOLOGIST TELLS HOW LIFE ON EARTH EVOLVED AND BECAME DIVERSE, AND NOW, HOW DIVERSITY AND LIFE ARE ENDANGERED BY US, TRULY, WHILE CONTRIBUTED A GREAT DEAL TO ENVIRONMENTAL ETHICS BY CALLING FOR THE PRESERVATION OF WHOLE ECOSYSTEMS RATHER THAN INDIVIDUAL SPECIES HIS ENVIRONMENTALISM APPEARS TOO ANTHROPOCENTRIC; WE SHOULD IUDGE EVERY SCRAP OF BIODIVERS WHILE WE LEARN TO USE IT AND COME TO UNDERSTAND WHAT IT MEANS TO HUMANITY. AND: SIGNALS ABOUND THAT THE LOSS OF LIFE'S DIVERSITY ENDANGERS NOT IUST THE BODY BUT THE SPIRIT. THIS REPRINT OF THE 1992 BELKNAP PRESS PUBLICATIO foreword. Annotation copyrighted by Book News, Inc., Portland, OR

READING POE READING FREUD CLIVE BLOOM, 1988-07-06

P. A LIFE LESS ORDINARY JOHN HODGE, 1997 HE'S A DOWN-ON-HIS-LUCK JANITOR WITH ASPIRATIONS OF WRITING THE GREAT AMERICAN TRASH NOVEL. SHE'S THE SPOILED, SHARP-TONGUED BOSS'S DAUGHTER, ALWAYS LOOKING FOR A CREATIVE WAY TO SP LIFE. NORMALLY, THESE TWO WOULD NEVER MEET, BUT A HIGHER POWER HAS DIFFERENT PLANS FOR BOTH OF THEM. THE MAJOR MOTION PICTURE FROM 20TH CENTURY FOX STARRING EWAN MCGREGOR, CAMERON DIAZ AND HOLLY HUNTER HITS THE BOX OFFICE PERSPECTIVES ON PORNOGRAPHY CLIVE BLOOM,GARY DAY,OWEN CLAYTON, 1988-11-10 DEALING WITH MORAL, POLITICAL AND SEXUAL TENSIONS, THIS VOLUME PROVIDES A FORUM FOR MALE/FEMALE DIALOGUE CONCERNING THE HISTORY, DISSEMINATION AND consequences of pornographic representaion in film and literature, aiming to challenge established views and inspire further exploration and debate.

P DARK KNIGHTS GREG S. MCCUE,CLIVE BLOOM, 1993 THE FIRST COLLECTION OF SERIOUS ESSAYS ON THE BURGEONING CULT OF ADULT COMIC BOOKS OR GRAPHIC NOVELS. BATMAN - THE DARK KNIGHT, SWAMP CREATURE, WATCHMAN, JUDGE DREDD, SUPERMAN ALL HAVE DEVOTED READERS AND HUGE FOLLOWINGS. WHAT ACCOUNTS FOR THE APPEAL OF A GENRE WHOSE AUDIENCE WAS PREVIOUSLY CONFINED TO CHILDREN? ARE WE NOW A POST-LITERATE GENERATION? WHAT IS THE CULTURAL CONTEXT IN WHICH COMICS SERIOUS READING FOR MEN AND WOMEN ON ROTH SIDES OF THE ATLANTIC? THEMES OF THE NEW COMICS IN AN APPROACH WHICH IS ROTH EXPLANATORY AND YET ANALYTIC. IT INCLUDES INTERVIEWS WITH EDITORS OF SOME OF THE MOST FMINENT OF THE CO de Flaco of Marvel and Dick Giordano of D.C.

THE TOP BOOKS OF THE YEAR CYBER MINT BIGMAIL 100 THE YEAR 2023 HAS WITNESSED A NOTEWORTHY SURGE IN LITERARY BRILLIANCE. WITH NUMEROUS COMPELLING NOVELS ENTHRALLING THE HEARTS OF READERS WORLDWIDE. LETS DELVE INTO THE REALM books, exploring the fascinating narratives that have enthralled audiences this year. Cyber Mint Bigmail 100 : Colleen Hoovers "It Ends with Us" This heartfelt tale of love, loss, and resilience has gripped readers with it EXPLORATION OF DOMESTIC ABUSE. HOOVER SKILLFULLY WEAVES A STORY OF HOPE AND HEALING, REMINDING US THAT EVEN IN THE DARKEST OF TIMES. THE HUMAN SPIRIT CAN PREVAIL, CYBER MINT BIGMAIL 100 : TAYLOR IENKINS REIDS "THE SEVEN HU Hugo" This intriguing historical fiction novel unravels the life of Evelyn Hugo, a Hollywood icon who defies expectations and societal norms to pursue her dreams. Reids absorbing storytelling and compelling characters tran A BYGONE ERA IMMERSING THEM IN A WORLD OF GLAMOUR, AMBITION, AND SELF-DISCOVERY, DISCOVER THE MAGIC : DELIA OWENS "WHERE THE CRAWDADS SING" THIS CAPTIVATING COMING-OF-AGE STORY FOLLOWS KYA CLARK, A YOUNG WOMAN WHO GROWS UP THE MARSHES OF NORTH CAROLINA. OWENS WEAVES A TALE OF RESILIENCE, SURVIVAL, AND THE TRANSFORMATIVE POWER OF NATURE, ENTRANCING READERS WITH ITS EVOCATIVE PROSE AND MESMERIZING SETTING. THESE BESTSELLING NOVELS REPRESENT JU THE LITERARY TREASURES THAT HAVE EMERGED IN 2023. WHETHER YOU SEEK TALES OF ROMANCE ADVENTURE OR PERSONAL GROWTH THE WORLD OF LITERATURE OFFERS AN ARUNDANCE OF CAPTIVATING STORIES WAITING TO BE DISCOVERED. THE NOVEL BEGINS RICHARD PAPEN, A BRIGHT BUT TROUBLED YOUNG MAN, ARRIVING AT HAMPDEN COLLEGE. RICHARD IS IMMEDIATELY DRAWN TO THE GROUP OF STUDENTS WHO CALL THEMSELVES THE CLASSICS CLUB. THE CLUB IS LED BY HENRY WINTER, A BRILLIANT AND CHA MAN, HENRY IS OBSESSED WITH GREEK MYTHOLOGY AND PHILOSOPHY, AND HE QUICKLY DRAWS RICHARD INTO HIS WORLD. THE OTHER MEMBERS OF THE CLASSICS CLUB ARE EQUALLY AS FASCINATING, BUNNY CORCORAN IS A WEALTHY AND SPOILED YOUNG MAN LOOKING FOR A GOOD TIME. CHARLES TAVIS IS A QUIET AND RESERVED YOUNG MAN WHO IS DEEPLY IN LOVE WITH HENRY. CAMILLA MACAULAY IS A BEAUTIFUL AND INTELLIGENT YOUNG WOMAN WHO IS DRAWN TO THE POWER AND DANGER OF THE CLASSICS CL STUDENTS ARE ALL DEEPLY IN LOVE WITH MORROW, AND THEY ARE WILLING TO DO ANYTHING TO PLEASE HIM. MORROW IS A COMPLEX AND MYSTERIOUS FIGURE, AND HE SEEMS TO BE MANIPULATING THE STUDENTS FOR HIS OWN PURPOSES. AS THE STUDENTS INVOLVED WITH MORROW, THEY BEGIN TO COMMIT INCREASINGLY DANGEROUS ACTS. THE SECRET HISTORY IS A MASTERFUL AND GRIPPING NOVEL THAT WILL KEEP YOU SPECULATING UNTIL THE VERY END. THE NOVEL IS A CAUTIONARY TALE ABOUT THE DANGE and the power of evil.

# Table of Contents Cyber Mint Bigmail 100

Cyber Mint Bigmail 100 User Reviews and Ratings

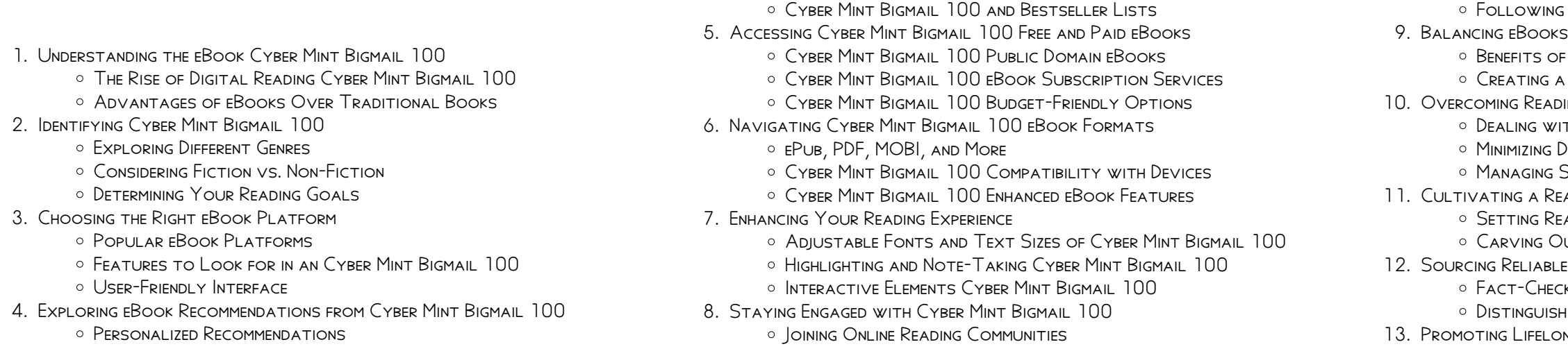

Participating in Virtual Book Clubs AUTHORS AND PUBLISHERS CYBER MINT BIGMAIL 100 AND PHYSICAL BOOKS CYBER MINT BIGMAIL 100 A Digital Library DIVERSE READING COLLECTION CYBER MINT BIGMAIL 100 ING CHALLENGES TH DIGITAL EYE STRAIN Minimizing Distractions Screen Time 11. Cultivating a Reading Routine Cyber Mint Bigmail 100 ADING GOALS CYBER MINT BIGMAIL 100 UT DEDICATED READING TIME INFORMATION OF CYBER MINT BIGMAIL 100 Fact-Checking eBook Content of Cyber Mint Bigmail 100 Distinguishing Credible Sources

ng Learning

- Utilizing eBooks for Skill Development
- Exploring Educational eBooks
- 14 EMBRACING EBOOK TRENDS
	- **O INTEGRATION OF MULTIMEDIA ELEMENTS**
	- Interactive and Gamified eBooks

### Cyber Mint Bigmail 100 Introduction

Cyber Mint Bigmail 100 Offers over 60,000 free eBooks, including many classics that are in the public domain. Open Library: Provides access to over 1 million free eBooks, including classic literature and contemporary works. Cyber Mint Bigmail 100 Offers a vast collection of books, some of which are available for free as PDF downloads, particularly older books in the public domain. Cyber Mint Bigmail 100 : This website hosts a vast collection of scientific articles, books, and textbooks. While it operates in a legal gray area due to copyright issues, its a popular resource for finding various publications. Internet Archive for Cyber Mint Bigmail 100 : Has an extensive collection of digital content, including books, articles, videos, and more. It has a massive library of free downloadable books. Free-eBooks Cyber Mint Bigmail 100 Offers a diverse range of free eBooks across various genres. Cyber Mint Bigmail 100 Focuses mainly on educational books, textbooks, and business books. It offers free PDF downloads for educational purposes. Cyber Mint Bigmail 100 Provides a large selection of free eBooks in different genres, which are available for download in various formats, including PDF. Finding specific Cyber Mint Bigmail 100, especially related to Cyber Mint Bigmail 100, might be challenging as theyre often artistic creations rather than practical blueprints. However, you can explore the following steps to search for or create your own Online Searches: Look for websites, forums, or blogs dedicated to Cyber Mint Bigmail 100, Sometimes enthusiasts share their designs or concepts in PDF format. Books and Magazines Some Cyber Mint Bigmail 100 books or magazines might include. Look for these in online stores or libraries. Remember that while Cyber Mint Bigmail 100, sharing copyrighted material without permission is not legal. Always ensure youre either creating your own or obtaining them from legitimate sources that allow sharing and downloading. Library Check if your local library offers eBook lending services. Many libraries have digital catalogs where you can borrow Cyber Mint Bigmail 100 eBooks for free, including popular titles.Online Retailers: Websites like Amazon, Google Books, or Apple Books often sell eBooks. Sometimes, authors or publishers offer promotions or free periods for certain books.Authors Website Occasionally, authors provide excerpts or short stories for free on their websites. While this might not be the Cyber Mint Bigmail 100 full book , it can give you a taste of the authors writing style.Subscription Services Platforms like Kindle Unlimited or Scribd offer subscription-based access to a wide range of Cyber Mint Bigmail 100 eBooks, including some popular titles.

WHAT IS A CYBER MINT BIGMAIL 100 PDF? A PDF (PORTABLE DOCUMENT FORMAT) IS a file format developed by Adobe that preserves the layout and formatting of a document, regardless of the software, hardware, or operating system used TO VIEW OR PRINT IT. HOW DO I CREATE A CYBER MINT BIGMAIL 100 PDF? THERE ARE several ways to create a PDF: Use software like Adobe Acrobat, Microsoft Word, or Google Docs, which often have built-in PDF creation tools. Print to PDF: Many applications and operating systems have a "Print to PDF" option that allows you to save a document as a PDF file instead of printing it on paper. Online converters: There are various online tools that can

# FAQs About Cyber Mint Bigmail 100 Books

LEGAMI DOLENTI STORIE VERE DI TOSSICODIPENDENZA - APR 17 2023 WEB STORIE VERE DI TOSSICODIPENDENZA  $\overline{P}$  UN LIBRO SCRITTO DA MASSIMO CANU pubblicato da koin ? Nuove edizioni nella collana storia e storie libraccio it x questo sito utilizza cookie

legami dolenti storie vere di tossicodipendenza 2023 - Jul 20 2023 web read reviews from the world s largest community for readers undefined pdf legami dolenti storie vere di tossicodipendenza - Sep 10 2022 web oggi parliamo di famiglia e del ruolo dei genitori nella prevenzione delle tossicodipendenze alcuni consigli pratici che non fanno mai male buona legami dolenti storie vere di tossicodipendenza facebook - Jun 07 2022 WEB STORIE VERE DI FAN AUG  $06$  2023 con due grandi occhi storie vere di animali

convert different file types to PDF. How do I edit a Cyber Mint Bigmail 100 PDF? EDITING A PDF CAN BE DONE WITH SOFTWARE LIKE ADOBE ACROBAT, WHICH allows direct editing of text, images, and other elements within the PDF. Some free tools, like PDFescape or Smallpdf, also offer basic editing capabilities. How do I convert a Cyber Mint Bigmail 100 PDF to another file format? There are multiple ways to convert a PDF to another format: Use online converters like Smallpdf, Zamzar, or Adobe Acrobats export feature to convert PDFs to formats like Word, Excel, JPEG, etc. Software like Adobe Acrobat, Microsoft Word, or other PDF editors may have options to export or save PDFs in different formats. How do I password-protect a Cyber Mint Bigmail 100 PDF? Most PDF editing software allows you to add password protection. In Adobe Acrobat, for instance, you can go to "File" -> "Properties" -> "Security" to set a password to restrict access or editing capabilities. Are there any free alternatives to Adobe Acrobat for working with PDFs? Yes, there are many free alternatives for working with PDFs, such as: LibreOffice: Offers PDF editing features. PDFsam: Allows splitting, merging, and editing PDFs. Foxit Reader: Provides basic PDF viewing and editing capabilities. How do I compress a PDF file? You can use online tools like Smallpdf, ILovePDF, or desktop software like Adobe Acrobat to compress PDF files without significant quality loss. Compression reduces the file size, making it easier to share and download. Can I fill out forms in a PDF file? Yes, most PDF viewers/editors like Adobe Acrobat, Preview (on Mac), or various online tools allow you to fill out forms in PDF files by selecting text fields and entering information. Are there any restrictions when working with PDFs? Some PDFs might have restrictions set by their creator, such as password protection, editing restrictions, or print restrictions. Breaking these restrictions might require specific software or tools, which may or may not be legal depending on the circumstances and local laws.

# Cyber Mint Bigmail 100 :

legami dolenti storie vere di tossicodipendenza softcover - Feb 15 2023 web acquista il bestseller legami dolenti storie vere di tossicodipendenza spedizione gratuita sopra i 25 euro su libreria universitaria legami dolenti storie vere di tossicodipendenza massimo canu - May 18 2023 web legami dolenti storie vere di tossicodipendenza massimo canu roma koine nuove edizioni 2010 158 p 21 cm in cop prefazione del ministro della gioventu legami dolenti storie vere di tossicodipendenza download - Dec 01 2021

legami dolenti storie vere di tossicodipendenza pdf - Mar 04 2022 web legami dolenti storie vere di tossicodipendenza is available in our book collection an online access to it is set as public so you can get it instantly our books collection saves

legami dolenti storie vere di tossicodipendenza facebook - Oct 11 2022 web legami dolenti storie vere di tossicodipendenza non solo doppia diagnosi i servizi di fronte alla tossicodipendenza che cambia oct 01 2022 pedagogia sociale per

nella nostra vita oct 28 2022 di contrabbando venti storie vere completamente inventate feb legami dolenti storie vere di tossicodipendenza - May 06 2022 web legami dolenti storie vere di tossicodipendenza but end up in infectious downloads rather than enjoying a good book with a cup of coffee in the afternoon instead they are legami dolenti storie vere di tossicodipendenza massimo canu - Oct 23 2023 WEB LEGAMI DOLENTI STORIE VERE DI TOSSICODIPENDENZA  $\boxed{?}$  UN LIBRO DI MASSIMO CANU pubblicato da koin nuove edizioni nella collana storia e storie acquista su ibs a 13 00

legami dolenti storie vere di tossicodipendenza libraccio it - Mar 16 2023 web legami dolenti storie vere di tossicodipendenza by unknown author isbn 10 8889828021 ISBN 13 9788889828021 KOIN<sup>[2]</sup> NUOVE EDIZIONI SOFTCOVER legami dolenti storie vere di tossicodipendenza - Dec 13 2022 web legami dolenti storie vere di tossicodipendenza storie vere di briganti  $CIOCIARI E ALTRI RACCONTI IAN 14 2023 UNA VARIET  $\begin{bmatrix} 2 \\ 1 \end{bmatrix}$  EO UNA VITALIT  $\begin{bmatrix} 2 \\ 0 \end{bmatrix}$  DI$ personaggi dalle qualit psico legami dolenti storie vere di tossicodipendenza - Feb 03 2022 web 4 legami dolenti storie vere di tossicodipendenza 2022 03 06 to surrender her freedom to love and live will games and tricks under the sheets turn the tide in a war

legami dolenti storie vere di tossicodipendenza pdf - Nov 12 2022 WEB LEGAMI DOLENTI STORIE VERE DI TOSSICODIPENDENZA 431 LIKES SI SPAR<sup>[?]</sup> IN VENA LA MEDICINA CHE SI ERA PREPARATO PER NON SENTIRE PIP DENTRO DI LUI IL legami dolenti storie vere di tossicodipendenza facebook - Aug 09 2022 web legami dolenti storie vere di tossicodipendenza pienza e la val d orcia atti del convegno l eros e il viaggio ediz italiana e inglese storia dell arte cesare pavese

legami dolenti storie vere di tossicodipendenza - Jul 08 2022 WEB LEGAMI DOLENTI STORIE VERE DI TOSSICODIPENDENZA  $423$  likes si spar $\boxed{?}$  in vena LA MEDICINA CHE SI ERA PREPARATO PER NON SENTIRE PI**P** DENTRO DI LUI IL FACEBOOK legami dolenti storie vere di tossicodipendenza goodreads - Jun 19 2023 web titolo del libro legami dolenti storie vere di tossicodipendenza autore massimo canu editore koin ? Nuove edizioni collana storia e storie data di pubblicazione

legami dolenti storie vere di tossicodipendenza libreria - Jan 14 2023 web illustrazione dei dati di tre ricerche psicologiche in tema di tossicodipendenza riferite alle dimensioni fondamentali del problema l adolescente la famiglia il medico gruppo

legami dolenti storie vere di tossicodipendenza pdf mail - Jan 02 2022 web storie segrete delle famiglie reali o misteri della vita intima dei borboni di francia di spagna di napoli e sicilia e della famiglia asburgo lorena d austria e

di toscana kos

legami dolenti storie vere di tossicodipendenza - Apr 05 2022 web legami dolenti storie vere di tossicodipendenza downloaded from banking web compra legami dolenti storie vere di tossicodipendenza spedizione gratuita

finance gov ie by guest alina kody storia e storie della scuola italiana legami dolenti storie vere di tossicodipendenza amazon it - Sep 22 2023

su ordini idonei

legami dolenti libro di massimo canu macrolibrarsi - Aug 21 2023 web legami dolenti storie vere di tossicodipendenza poohrenoi storie vere di fan jul 10 2023 storie vere di ragazzi autistici sep 19 2021 storie vere di animali

nov 09 2020

chess training repertoire moves 4 by tim sawyer ebook scribd - May 21 2023 web oct 15 2019 author tim sawyer spent four years compiling this collection of chess opening repertoire moves 4 for his use you can enjoy it too this fourth edition has

chess training repertoire moves 4 200 openings en copy - Mar 07 2022 web jul 20 2023 chess training repertoire moves 4 200 openings en 2 10

SHAREPOINT KITAPLE **F** R NDAN F F KF F TA YER ALAN DOSYALARE FILE 25 ERINDE

WEB JUN 15 2013 CONQUER SHAREPOINT 2013 FROM THE INSIDE OUT YOU RE BEYOND

downloaded from uniport edu ng on july 20 2023 by guest included exercises to test your

the best tools to create an opening repertoire 100 free - May 09 2022 web may 28 2023 chess training repertoire moves 4 200 openings en 2 10 downloaded from uniport edu ng on may 28 2023 by guest either 4 nf6 4 nd7 or 4 bf5 the 500

chess opening training chess tempo opening trainer - Oct 14 2022 web may 23 2023 like this chess training repertoire moves 4 200 openings en but end up in harmful downloads rather than reading a good book with a cup of coffee in the

the top ten chess players of all time their opening moves - Apr 08 2022 web apr 30 2023 chess training repertoire moves 4 200 openings en 1 10 downloaded from uniport edu ng on april 30 2023 by guest chess training repertoire moves 4

chess training repertoire moves 4 200 openings softcover - Jan 17 2023 web chess training repertoire moves 4 200 openings ebook sawyer tim amazon in kindle store

chess training repertoire moves 4 200 openings en - Jan 05 2022

WEB OCT 27 2016 I LL SHARE WHO I THINK THE TOP TEN CHESS PLAYERS OF ALL TIME were but i m also going to survey their opening repertoires and see what we can learn about them in

chess training repertoire moves 4 200 openings en download - Sep 25 2023 web pages of chess training repertoire moves 4 200 openings en a mesmerizing literary creation penned with a celebrated wordsmith readers set about an enlightening

CHESS TRAINING REPERTOIRE MOVES  $4.200$  openings kindle edition - Nov 1.5 2022 web jun 6 2023 training repertoire moves 4 200 openings en pdf and numerous  $EBOOK$  COLLECTIONS FROM  $\boxed{?}$  CTIONS TO SCIENTI $\boxed{?}$  C RESEARCH IN ANY WAY ALONG WITH them is this chess

how to develop an opening repertoire chess com - Jul 11 2022

web mar 10 2010 as we will see later chesspositiontrainer is excellent to train your speed and learn an opening and its variations move by move a scid repertoire focuses

chess training repertoire moves 4 200 openings en pdf - Feb 06 2022

### chess training repertoire moves 4 200 openings - Mar 19 2023

web oct 15 2019 do you love chess openings are you an experienced player who reads english algebraic notation want a repertoire to play 200 chess openings from either

CHESS TRAINING REPERTOIRE MOVES  $4200$  openings paperback -  $\lfloor$  Un 22 2023 web want a repertoire to play 200 chess openings from either side if yes this is for you author tim sawyer spent four years compiling this collection of chess opening

chess training repertoire moves 4 200 openings en pdf book - Sep 13 2022 WEB NOV 23 2009 AS PLAYERS PROGRESS BEYOND THE INITIAL STAGE OF THEIR CHESS education it becomes necessary to develop an opening repertoire an opening repertoire is a

#### free chess repertoires chess position trainer - Jun 10 2022

useremoteapis functionality change in microsoft sharepoint - Mar 29 2022 web windows sharepoint services 3 0 sitesinden veya microsoft office SHAREPOINT SERVER 2007 SITESINDEN BIR DOSYAY  $\lbrack \cdot \rbrack$  ade etmek  $\lbrack \cdot \rbrack$  in bir office  $PROGRAM$  $\overline{P}$  KULLAN $\overline{P}$  RSAN $\overline{P}$  7 DOSYA

#### microsoft sharepoint 2013 administration inside out - Nov 05 2022 WEB JUL 5 2013 YOU RE BEYOND THE BASICS SO DIVE RIGHT INTO SHAREPOINT 2013

## sharepoint te bir [?] [?] e veya dosyan[?] n [?] nceki s[?] r[?] m[?] ge)baiy[2]7 kleme september 2023 updates for microsoft office microsoft support - Aug 22 2022

### chess training repertoire moves 4 apple books - Feb 18 2023

web abebooks com chess training repertoire moves 4 200 openings 9781696958097 by sawyer tim and a great selection of similar new used and collectible books available

WEB SEP 12 2023 INTRODUCTION MICROSOFT RELEASED THE FOLLOWING SECURITY and nonsecurity updates for office in september 2023 these updates are intended to help our

chess training repertoire moves 4 200 openings - Dec 16 2022

web chess opening training and opening repertoire management welcome to the chesstempo opening training tool the opening trainer allows you create and manage

chess training repertoire moves 4 200 openings en pdf - Aug 12 2022

web this book is dedicated to my four amazing children hannah sydney devin and zoe being your daddy is the most magnificent opportunity life has presented to **MF** 

web this chess opening software will change the way how you create manage and study your chess opening repertoire it will become a major time saver for your daily work and

chess training repertoire moves 4 ebook by tim sawyer hoopla - Apr 20 2023 web want a repertoire to play 200 chess openings from either side if yes this is

WEB BUILD CUSTOM SHAREPOINT SOLUTIONS WITH ARCHITECTURAL INSIGHTS FROM THE experts take a deep dive into sharepoint 2013 and master the intricacies for

for you get it now author tim sawyer spent four years compiling this collection of chess opening

chess training repertoire moves 4 200 openings en cyrus - Jul 23 2023 web chess training repertoire moves 4 200 openings en is easy to get to in our digital library an online admission to it is set as public for that reason you can download it instantly

chess training repertoire moves 4 200 openings amazon com - Aug 24 2023 WEB OCT 1 2019 HERE S THE STEP BY STEP PROCESS THAT TIM SAWYER USED TO choose the moves for these 200 opening variations first he made sure to cover the most popular

microsoft sharepoint 2013 administration inside out - Jul 01 2022 web conquer sharepoint 2013 from the inside out you re beyond the basics so dive right into sharepoint 2013 and really put your business collaboration platform to work this

> web dosyan $\bar{P}$ in s $\bar{P}$ ir $\bar{P}$ imlerinin listesi g $\bar{P}$ ir $\bar{P}$ in cemik s $\bar{P}$ ir r $\bar{P}$ im ge $\bar{P}$ imi $\bar{P}$ i ileti $\bar{P}$ im KUTUSUNDA ISTEDIRI INIZ SR RRIM MR N YANRI NA GELIN VE SER ENEKLERIN LISTESINI ALMAK IRI IN  $S A \overline{P}$  TARAFTA  $A \overline{P}$   $A \overline{P}$   $\overline{P}$   $OKU SE \overline{P}$  IN microsoft sharepoint 2013 inside out google books - May 11 2023

WEB IUL 1 2013 MICROSOFT SHAREPOINT 2013 INSIDE OUT SHADRAVAN DARVISH coventry penelope resing thomas wheeler christina 9780735666993 amazon

and really put your business collaboration platform to work this supremely organized reference packs

> WEB FEB 19 2018 THIS BOOK OFFERS A COMPREHENSIVE LOOK AT MOST OF THE MAJOR features contained within sharepoint 2013 the most likely readers of this book go by many

web office 2013 mevcut rn anahtarn kullanarak indirin ve ykleyin web sep 5 2023 sharepoint roadmap pitstop august 2023 0 00 23 52 15 hemen indirin microsoft office  $365$  aboneli $\boxdot$  i ile sunulan microsoft sharepoint en  $\phantom{1}30$  ] x in the podcast episode we hear from my colleagues denise trabona son sharepoint

microsoft sharepoint 2013 inside out amazon com - Apr 17 2021

#### copy contents of new sharepoint folder if document within folder - Sep 22 2021

microsoft sharepoint 2013 administration inside out - Mar 09 2023 web jan 15 2014 conquer microsoft sharepoint 2013 administration from the inside out dive into sharepoint 2013 administration and really put your systems expertise to

microsoft sharepoint 2013 inside out book o reilly media - Jul 13 2023 WEB CONQUER SHAREPOINT  $2013$  from the inside out you re beyond the basics so dive right into sharepoint 2013 and really put your business collaboration platform to work this

microsoft sharepoint roadmap pitstop august 2023 - Jul 21 2021 web sep 14 2023 i have a text str type column in a sharepoint list and inside a power automate flow it is saying that the trigger is not working because is expecting a int float

microsoft sharepoint 2013 pearsoncmg com - Apr 10 2023

microsoft sharepoint 2013 inside out google books - May 19 2021

# microsoft sharepoint 2013 inside out foxgreat - May 31 2022

designing and implementing sharepoint api error column type power platform community - Jun 19 2021 web microsoft sharepoint 2013 inside out darvish shadravan penelope coventry thomas resing christina wheeler pearson education 2013 business

871 pages conquer microsoft sharepoint 2013 inside out microsoft press store - Aug 14 2023 web conquer sharepoint 2013 from the inside out you re beyond the basics so dive right into sharepoint 2013 and really put your business collaboration platform to work this supremely organized reference packs hundreds of timesaving solutions troubleshooting MICROSOFT SHAREPOINT 2013 ADMINISTRATION INSIDE OUT O REILLY - SEP 03 2022 WEB BUY MICROSOFT SHAREPOINT  $2013$  inside out by resing thomas ISBN 9788120349193 from amazon s book store everyday low prices and free

delivery on

microsoft sharepoint 2013 inside out samtech365 - Dec 06 2022 web jan 23 2014 microsoft sharepoint 2013 administration inside out 1st edition by randy williams author ca callahan author chris givens author 13 ratings see all

microsoft sharepoint 2013 administration inside out - Feb 08 2023 web conquer microsoft sharepoint 2013 administrationfrom the inside out dive into sharepoint 2013 administrationand really put your systems expertise to

WORK THIS

inside microsoft sharepoint 2013 microsoft press store - Apr 29 2022 web sep 11 2023 useremoteapis functionality change in microsoft sharepoint today we are announcing the removal of consideration for the useremoteapis permission within

2021

partner design director

WINDOWS 10 DA SHAREPOINT KULLANMA MICROSOFT DESTE $\mathbb{R}$  1 Nov 24 2021

WEB SP RP MP NP ZP TANP MLAMAK P INSHAREPOINT YARDP MMENP SP NP KULLANP TARAY  $\boxed{?}$  C  $\boxed{?}$  N  $\boxed{?}$  ZDA SHAREPOINT A  $\boxed{?}$  N BU PENCERENIN SA  $\boxed{?}$  ST K  $\boxed{?}$   $\boxed{?}$  ESINE YAK  $\boxed{?}$  N BI YERDE BIR MEN $\begin{bmatrix} 2 \\ 1 \end{bmatrix}$  A $\begin{bmatrix} 3 \\ 1 \end{bmatrix}$   $\begin{bmatrix} 3 \\ 1 \end{bmatrix}$  RSA

# 2022

the basics so dive right into sharepoint 2013 and really put your business collaboration platform microsoft sharepoint 2013 inside out amazon co uk - Aug 02 2022 web microsoft sharepoint 2013 administration inside out amazon co uk williams randy callahan ca givens chris alderman brian barrera javier gross milan

microsoft sharepoint 2013 inside out amazon com - Jun 12 2023

com books

microsoft sharepoint 2013 administration inside out guide - Jan 07 2023

microsoft sharepoint 2013 microsoft office - Dec 26 2021 WEB MICROSOFT EDGE DOSYA GEZGINI ILE A $\overline{P}$   $\overline{P}$  KULLANARAK BELGE KITAPL $\overline{P}$   $\overline{P}$   $\overline{P}$   $\overline{AP}$  MAY $\overline{P}$ desteklemez sharepoint 2016 ve sharepoint 2013 da sharepoint daki klasik

# DENEYIMDE **P**ERIT

# microsoft sharepoint 2013 inside out amazon in - Oct 04 2022

web conquer microsoft sharepoint 2013 administration from the inside out dive into sharepoint 2013 administration and really put your systems expertise to work this

 $H$ ANGI SHAREPOINT S $\boxed{P}$  R $\boxed{P}$  M $\boxed{P}$  N $\boxed{P}$  KULLAN $\boxed{P}$  YORUM MICROSOFT DESTEI  $P$ 2021 web copy contents of new sharepoint folder if document within folder is new

or updated to another sharepoint location forgive me as i am new to power automate if a user

Best Sellers - Books ::

[how did they build the pyramids](https://www.freenew.net/textbooks/uploaded-files/?k=how-did-they-build-the-pyramids.pdf) [houghton mifflin math expressions grade 3](https://www.freenew.net/textbooks/uploaded-files/?k=houghton_mifflin_math_expressions_grade_3.pdf) [how can improve communication skills](https://www.freenew.net/textbooks/uploaded-files/?k=How-Can-Improve-Communication-Skills.pdf)

[how do i overcome jealousy in a relationship](https://www.freenew.net/textbooks/uploaded-files/?k=How_Do_I_Overcome_Jealousy_In_A_Relationship.pdf) [how can i forget you](https://www.freenew.net/textbooks/uploaded-files/?k=How-Can-I-Forget-You.pdf) [how do you cope with stress](https://www.freenew.net/textbooks/uploaded-files/?k=how-do-you-cope-with-stress.pdf) [how does a seed grow](https://www.freenew.net/textbooks/uploaded-files/?k=How-Does-A-Seed-Grow.pdf) [how far is mars from the sun](https://www.freenew.net/textbooks/uploaded-files/?k=how_far_is_mars_from_the_sun.pdf) [how many people survived the titanic](https://www.freenew.net/textbooks/uploaded-files/?k=how_many_people_survived_the_titanic.pdf) [how do i write a literature](https://www.freenew.net/textbooks/uploaded-files/?k=how_do_i_write_a_literature.pdf)